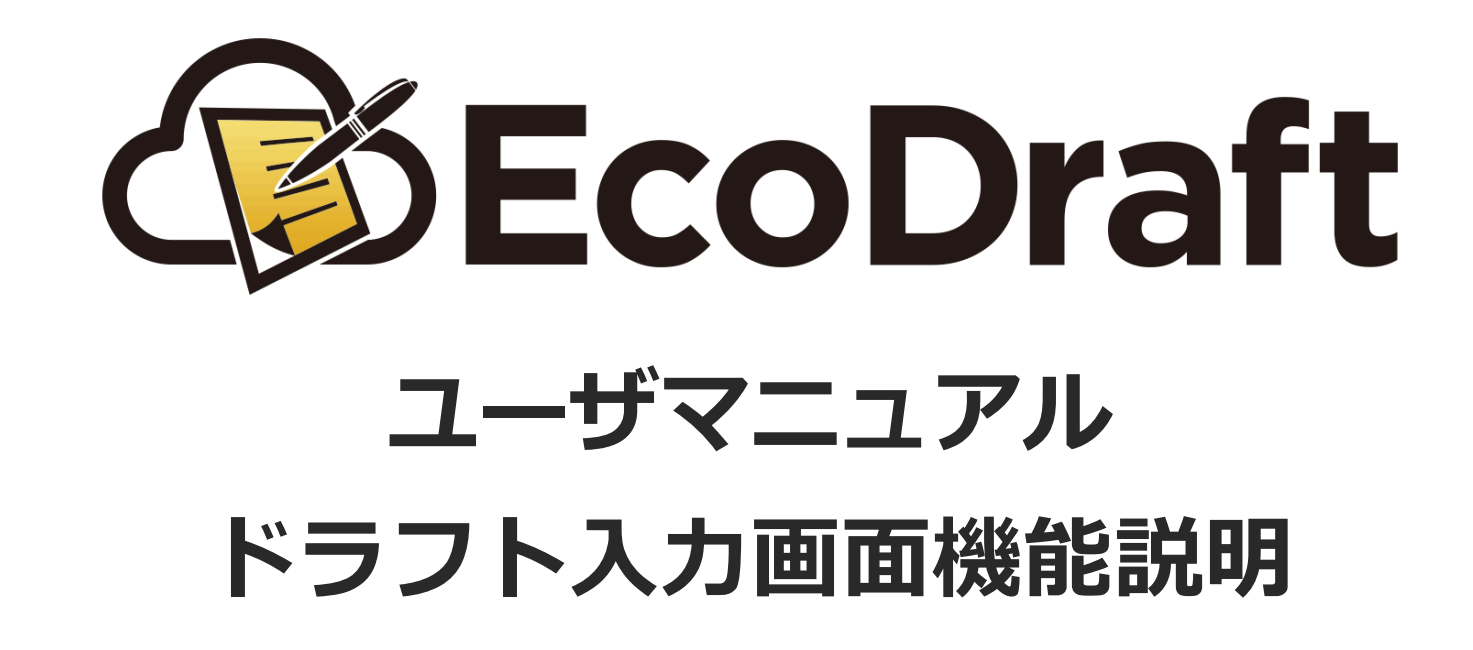

**2020年4⽉15⽇版**

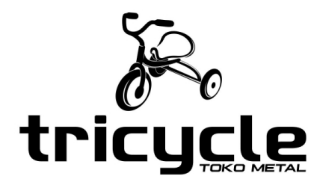

**ヘッダーとサイドメニュー** *1*

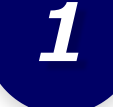

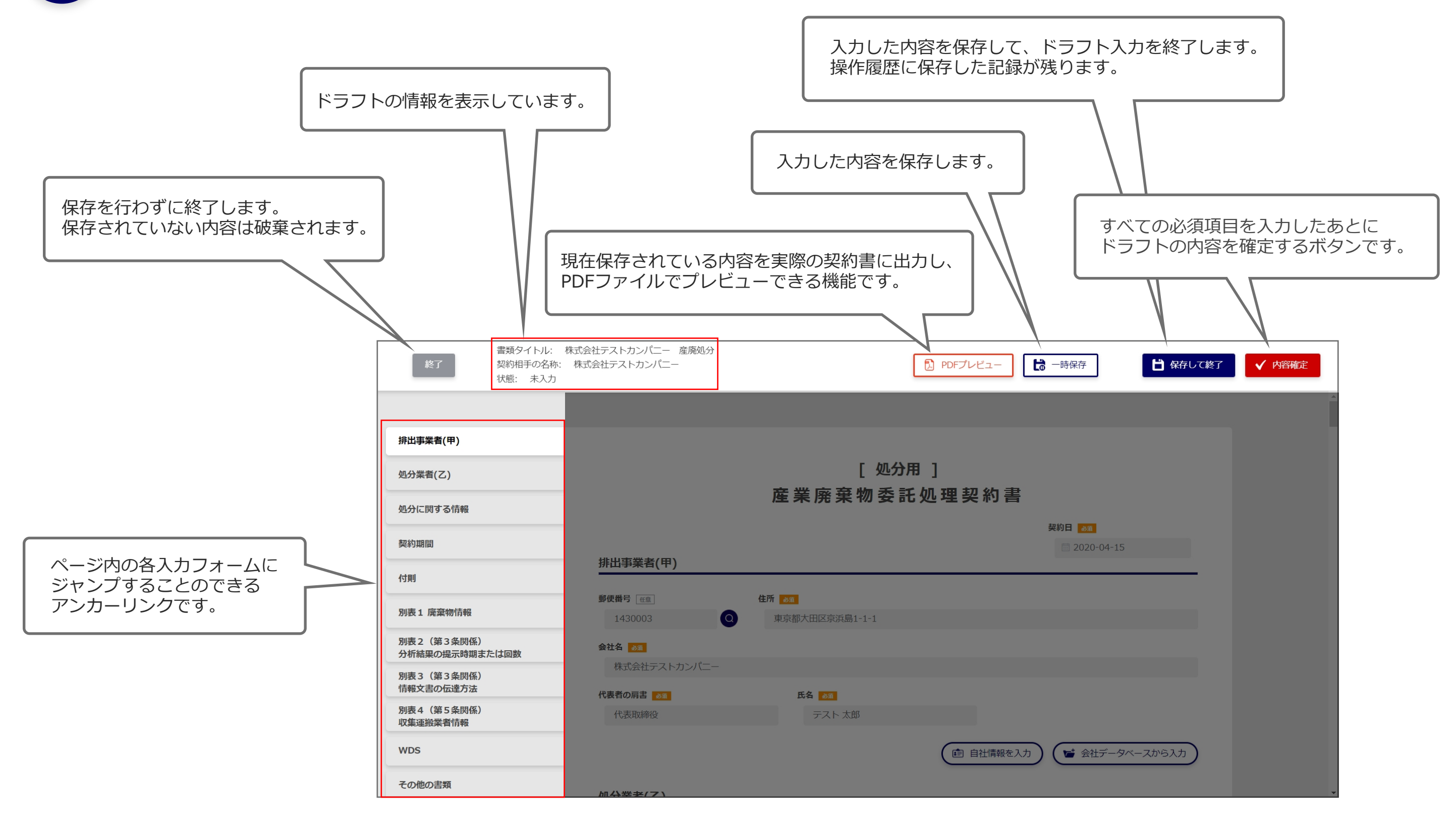

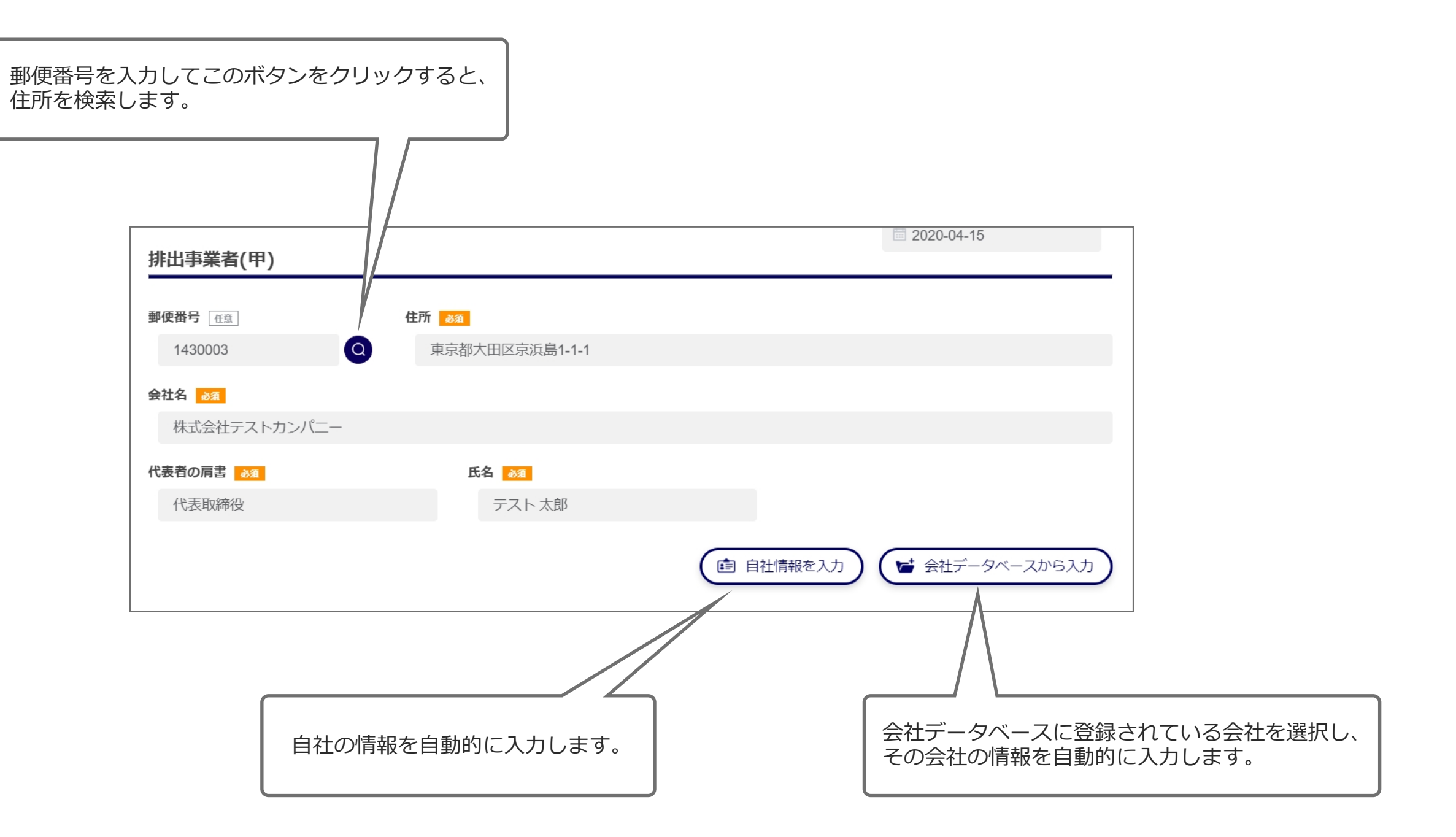

3 許可証情報の入力

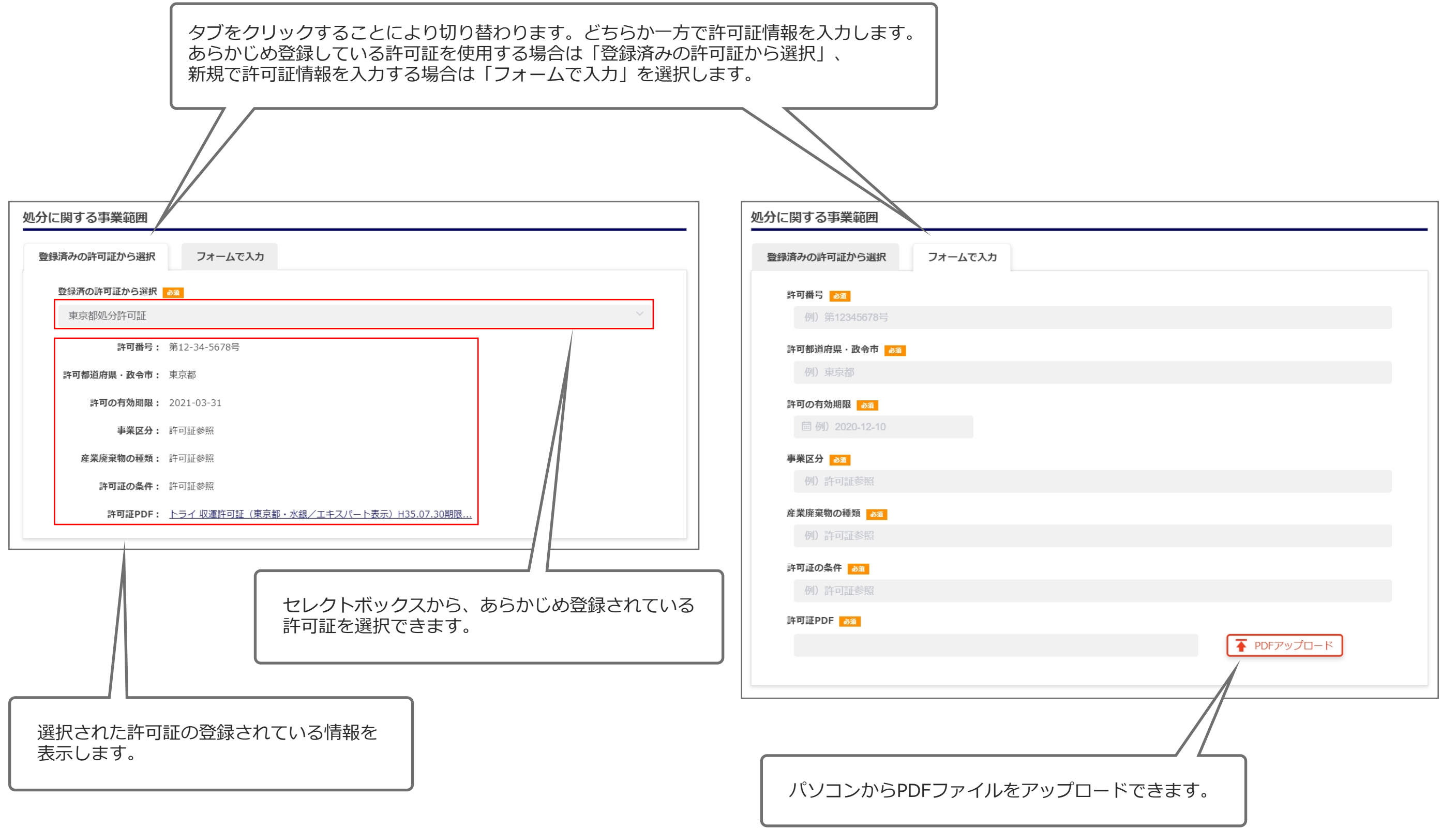

## インク 廃棄物情報の入力

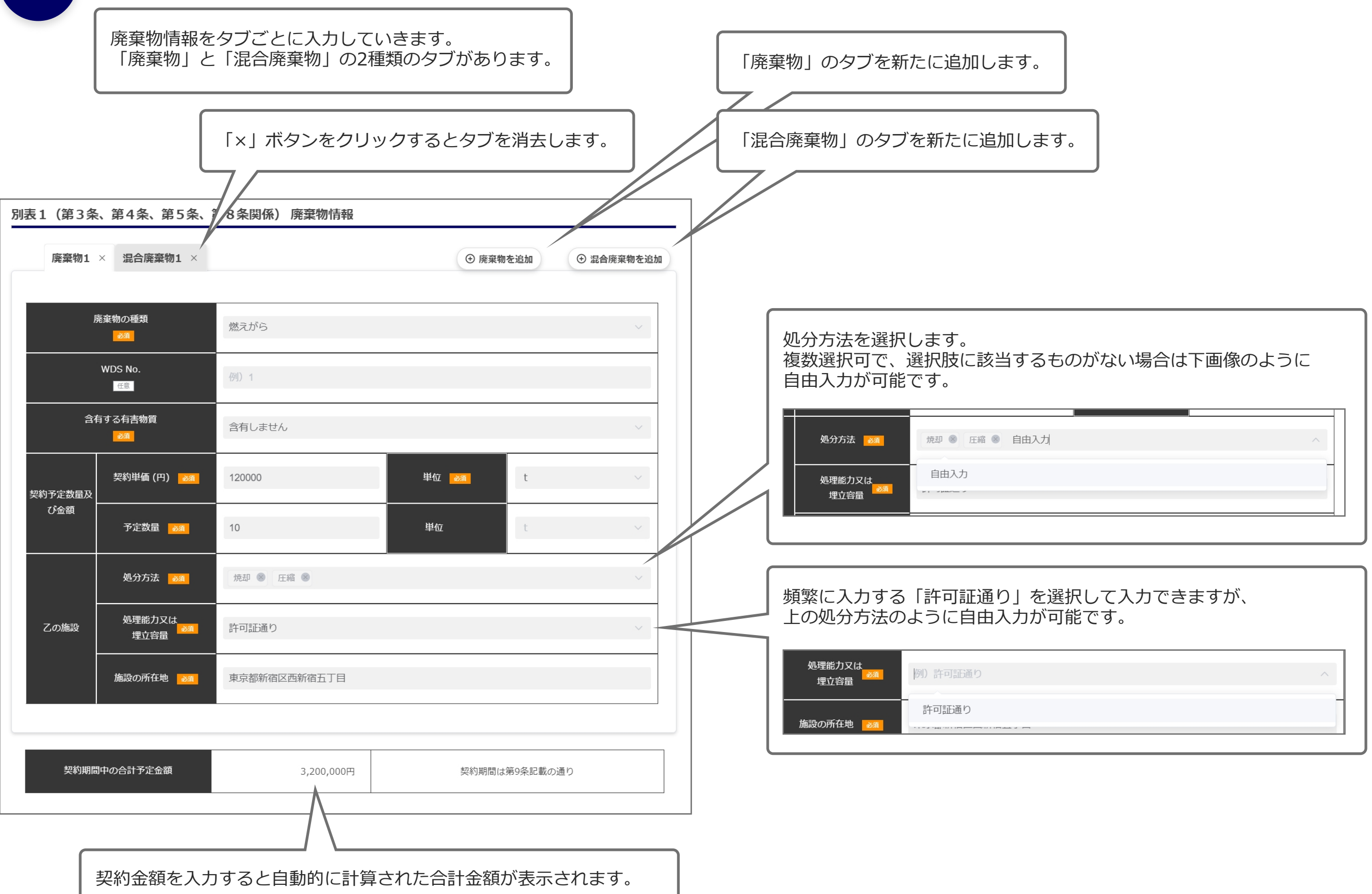

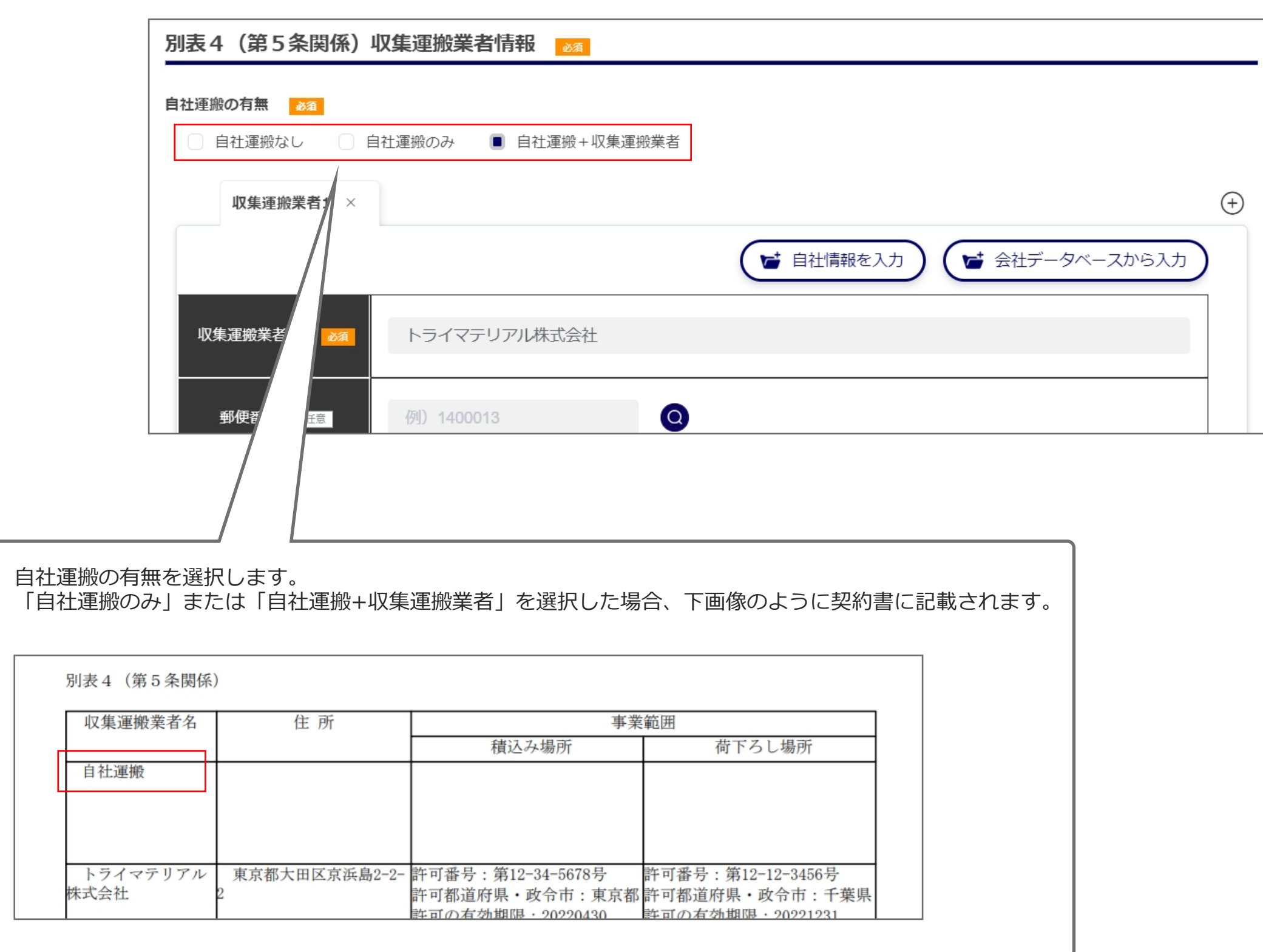